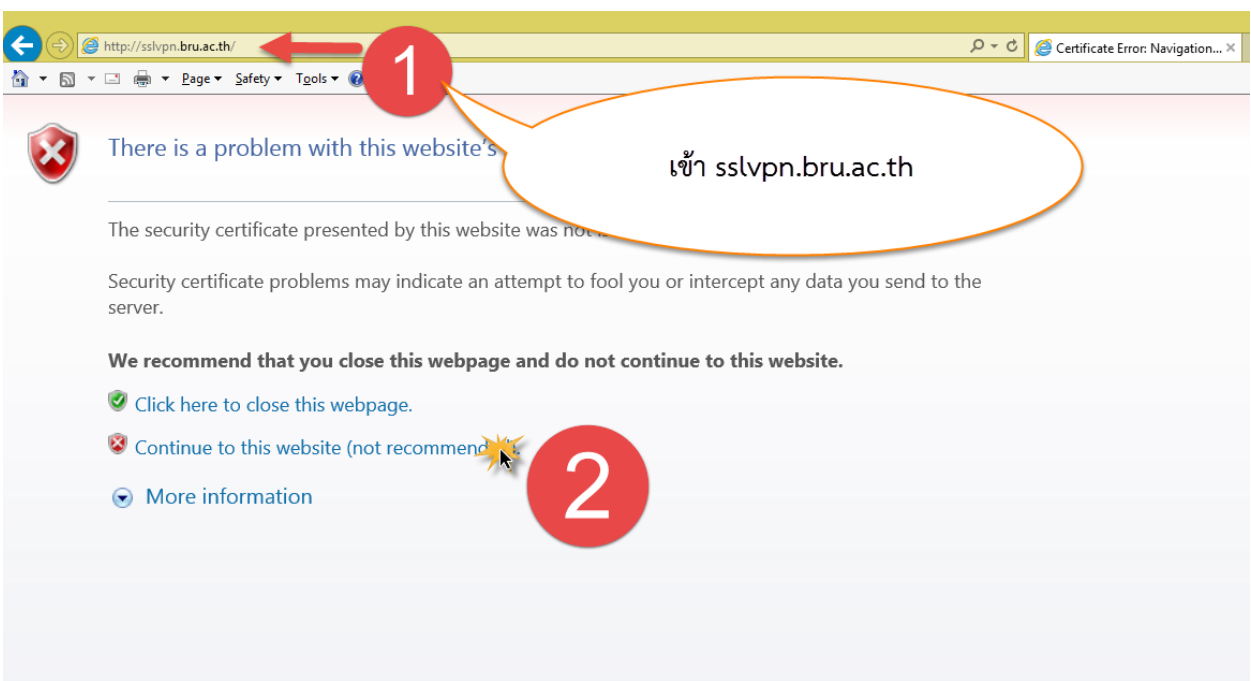

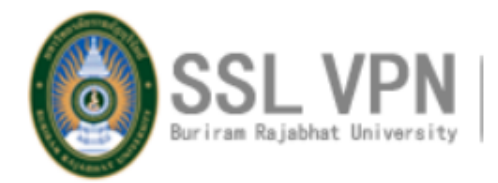

## **Please log in**

Log in here to establish a secure connection to your network resources.

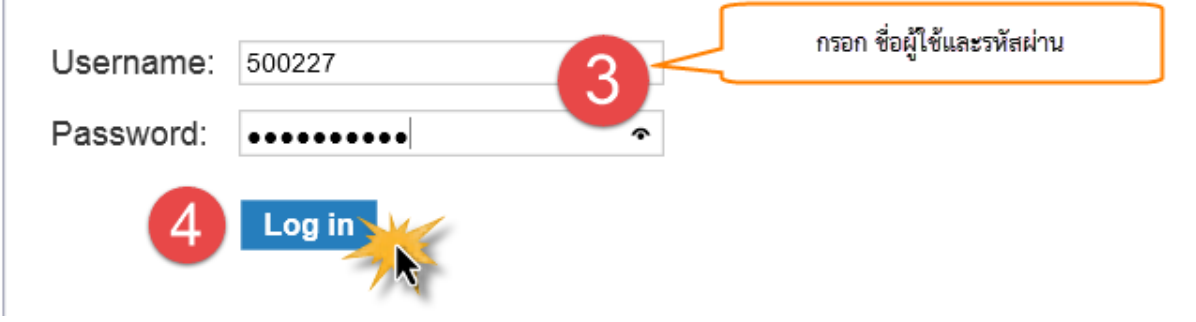

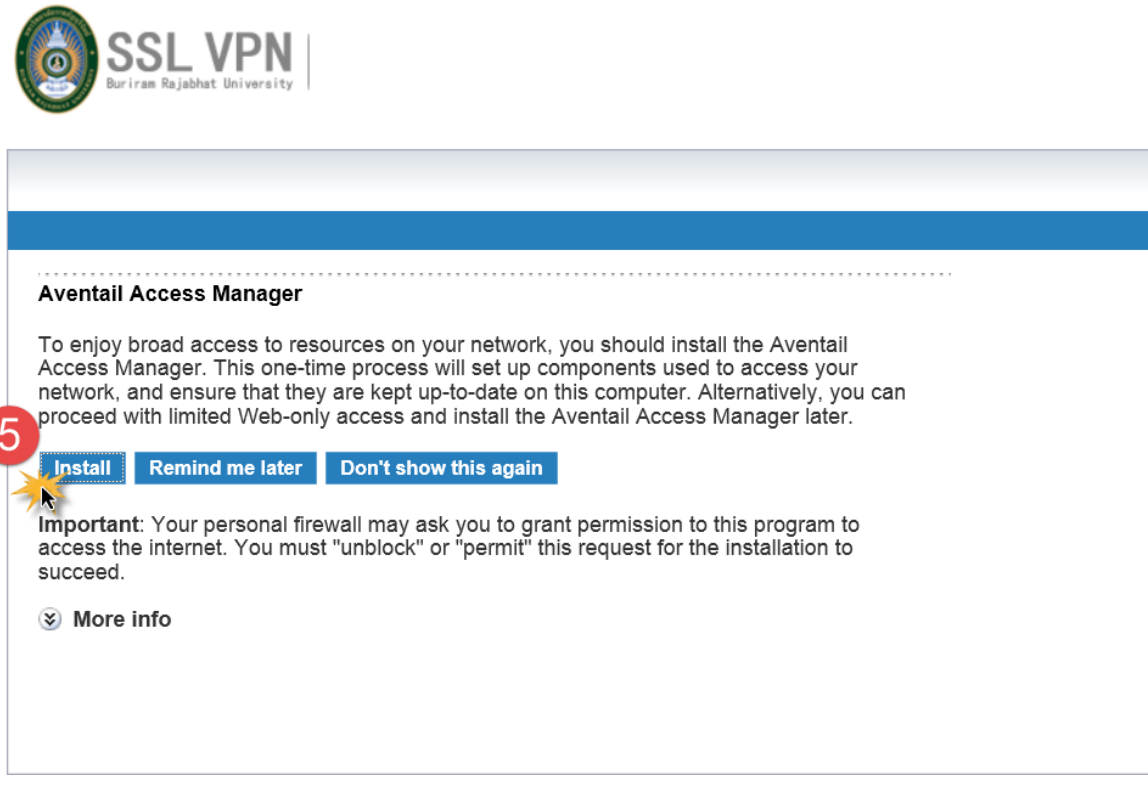

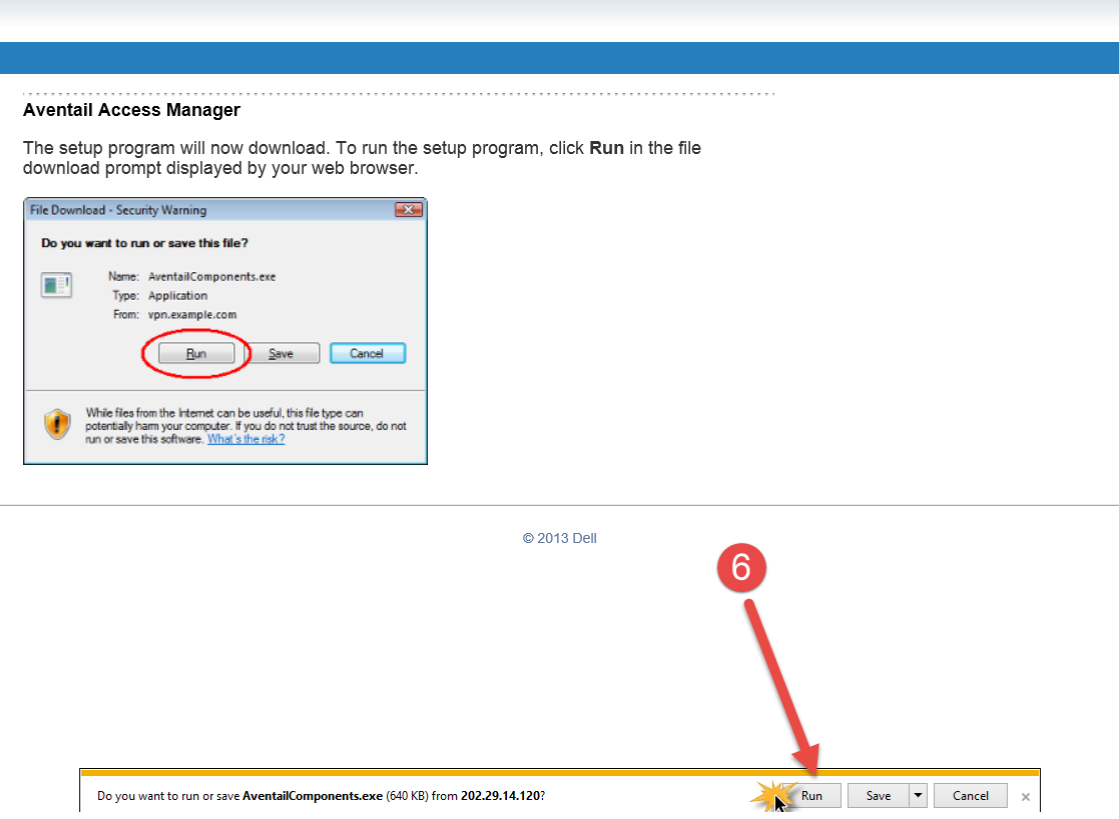

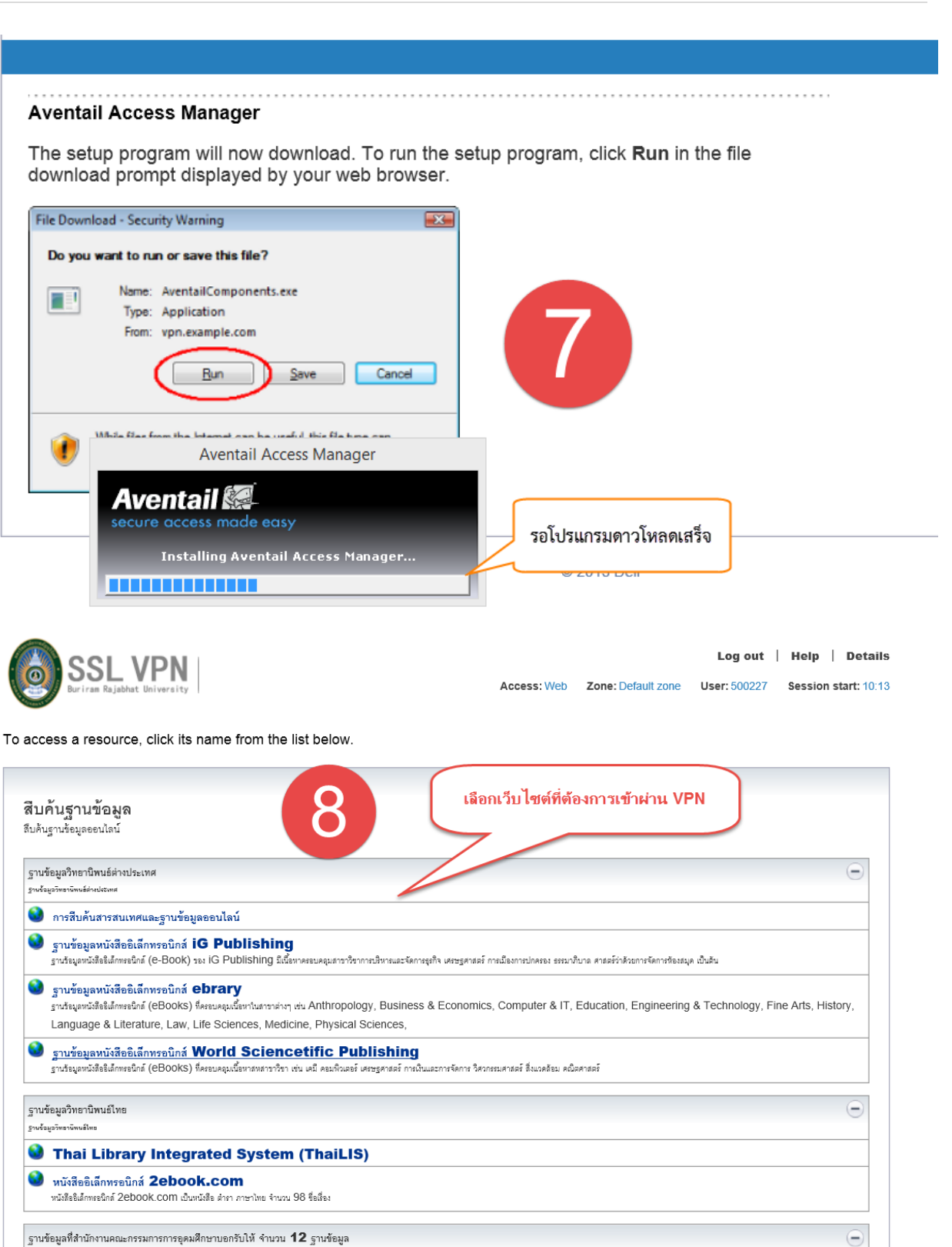

## ABI Inform Complete

ฐานร้อมูลวางสารจบับเต็มให้เนื้อหาครอบคลุมสาราวิชาด้านบริหารรุงทิจ การจัดการชมทั้งสารอื่น ๆ ที่เสียวร้อง ประกอบด้วยฐานร้อมูลข่อย เนื้อหาครอบคลุมสาขาบริหารธุรกิจ ตั้งแต่ปี 1971-บัจจุบัน

## **O** ACM Digital Library

ลมพิวเตล์ของ Association for Computing Machinery (ACM) ครอบคอมศาสนเทศจากเทความวารสาร นิตยสาร รายงาน เลกศารการประชมและข่าวสาร ใช้ข้อมลบรรณ เป็นรานข้อมดด้า